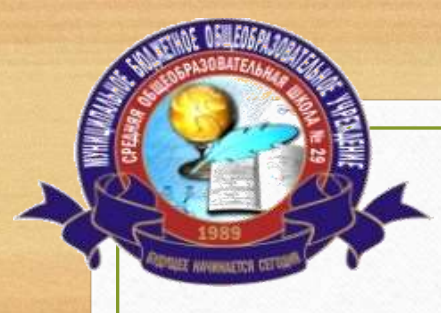

**МУНИЦИПАЛЬНОЕ БЮДЖЕТНОЕ ОБЩЕОБРАЗОВАТЕЛЬНОЕ УЧРЕЖДЕНИЕ СРЕДНЯЯ ОБЩЕОБРАЗОВАТЕЛЬНАЯ ШКОЛА №29**

### **CФЕРУМ - образование будущего в одной платформе**

## **Использование информационно-коммуникационной платформы «Сферум» в работе педагога.**

**Учитель английского языка и информатики Валиева Зульфия Назифовна**

## **Что такое Сферум?**

**Информационно-коммуникационная платформа «Сферум» – это часть цифровой образовательной среды, которая создается Минпросвещения и Минцифры в соответствии с постановлением Правительства РФ в целях реализации нацпроекта «Образование». Платформу разработало и запустило совместное предприятие Mail.ru Group и ПАО «Ростелеком» «Цифровое образование». Платформа «Сферум» призвана сделать обучение, в том числе дистанционное, более гибким, технологичным и удобным.**

### **Как планировать уроки на платформе Сферум учителям,**

### **через электронный журнал Цоп ХМАО — Югры.**

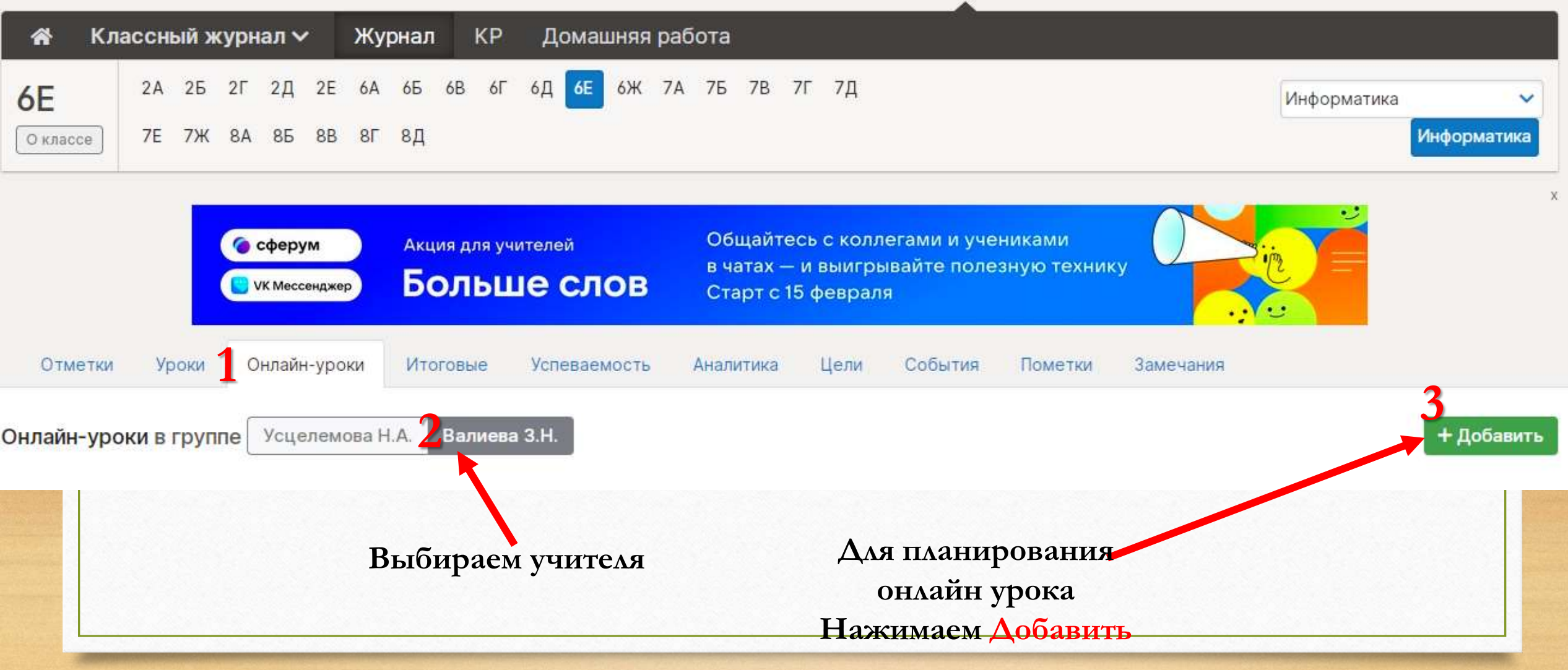

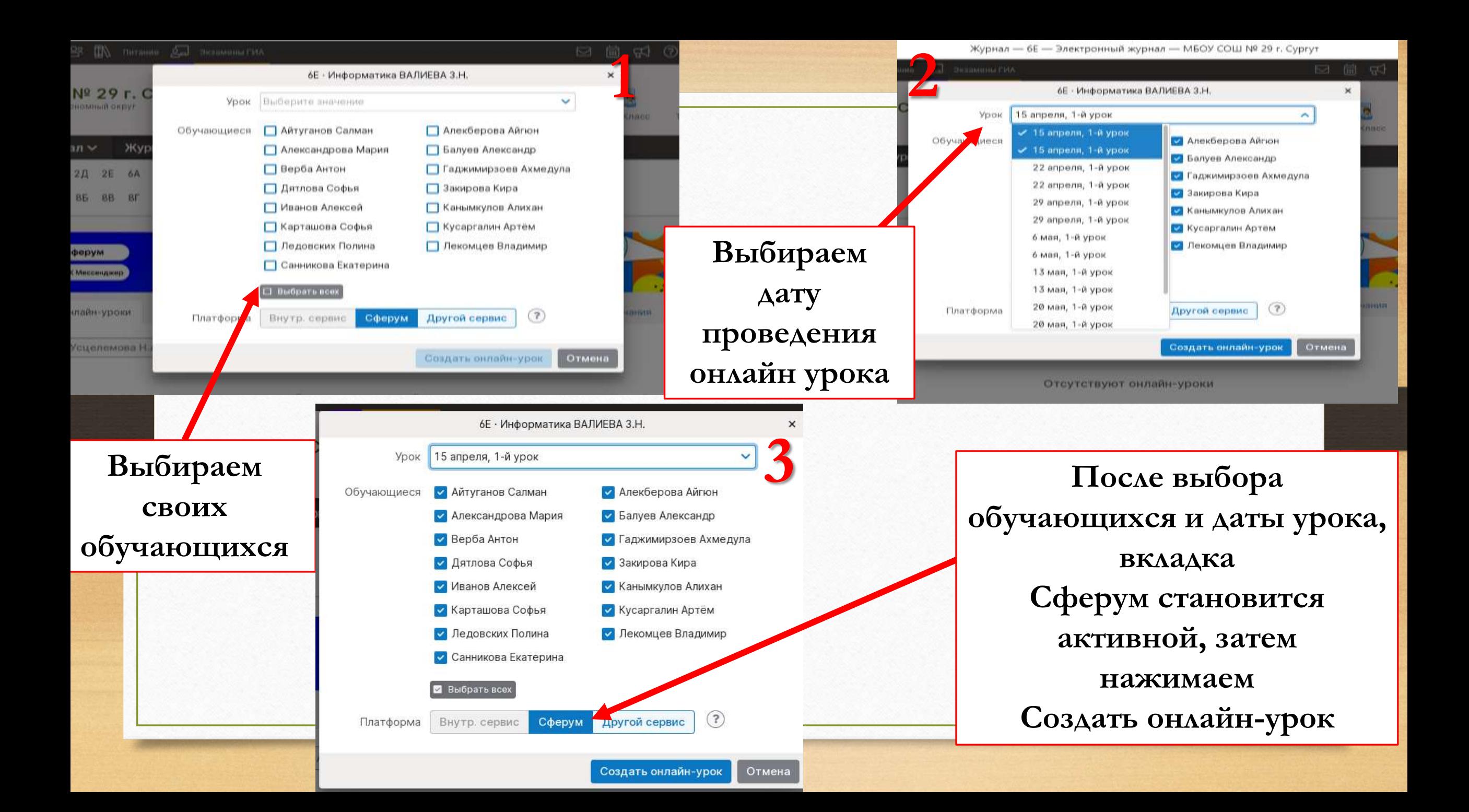

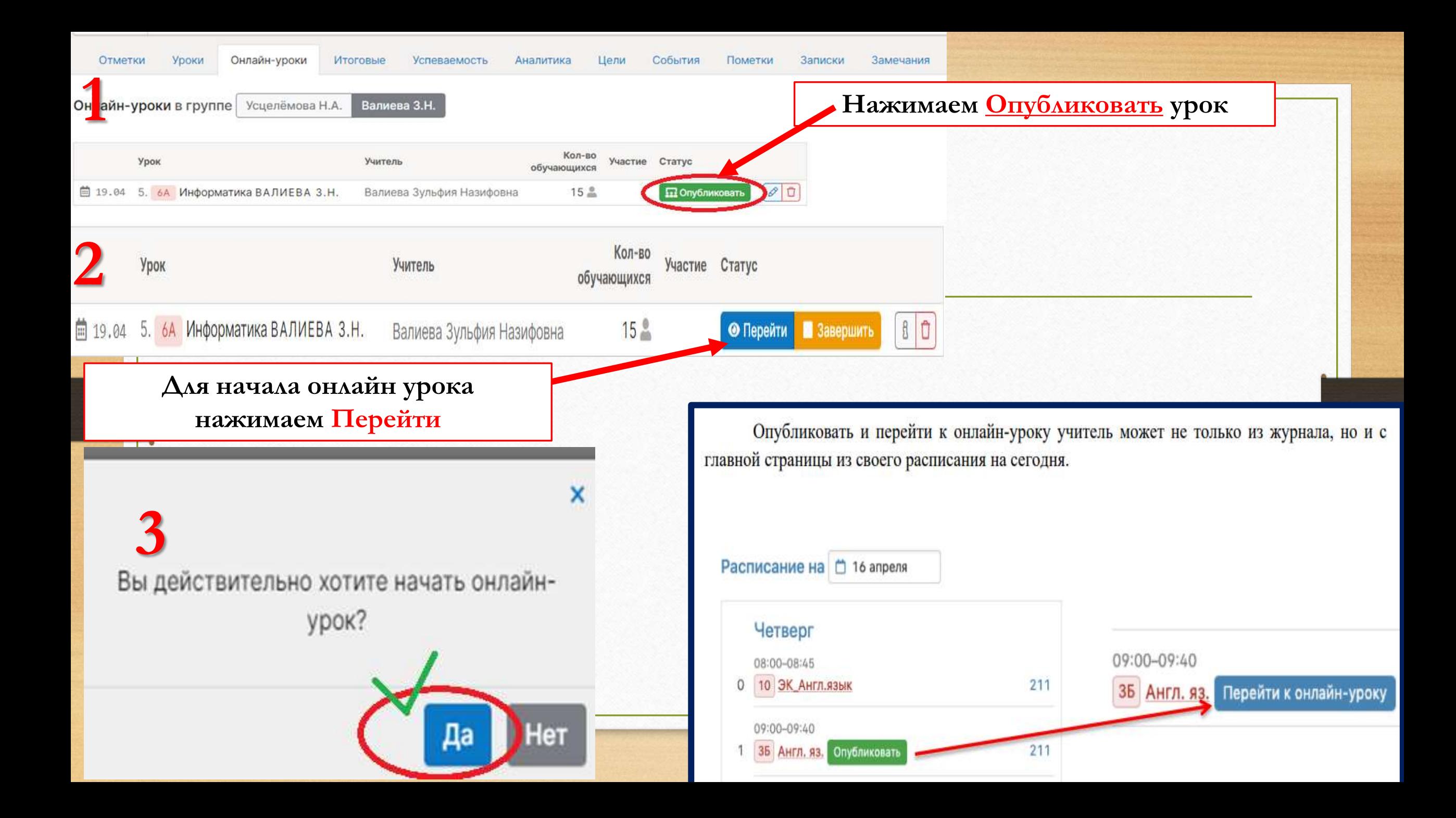

#### Онлайн-уроки в группе Усцелёмова Н.А. Валиева З.Н.

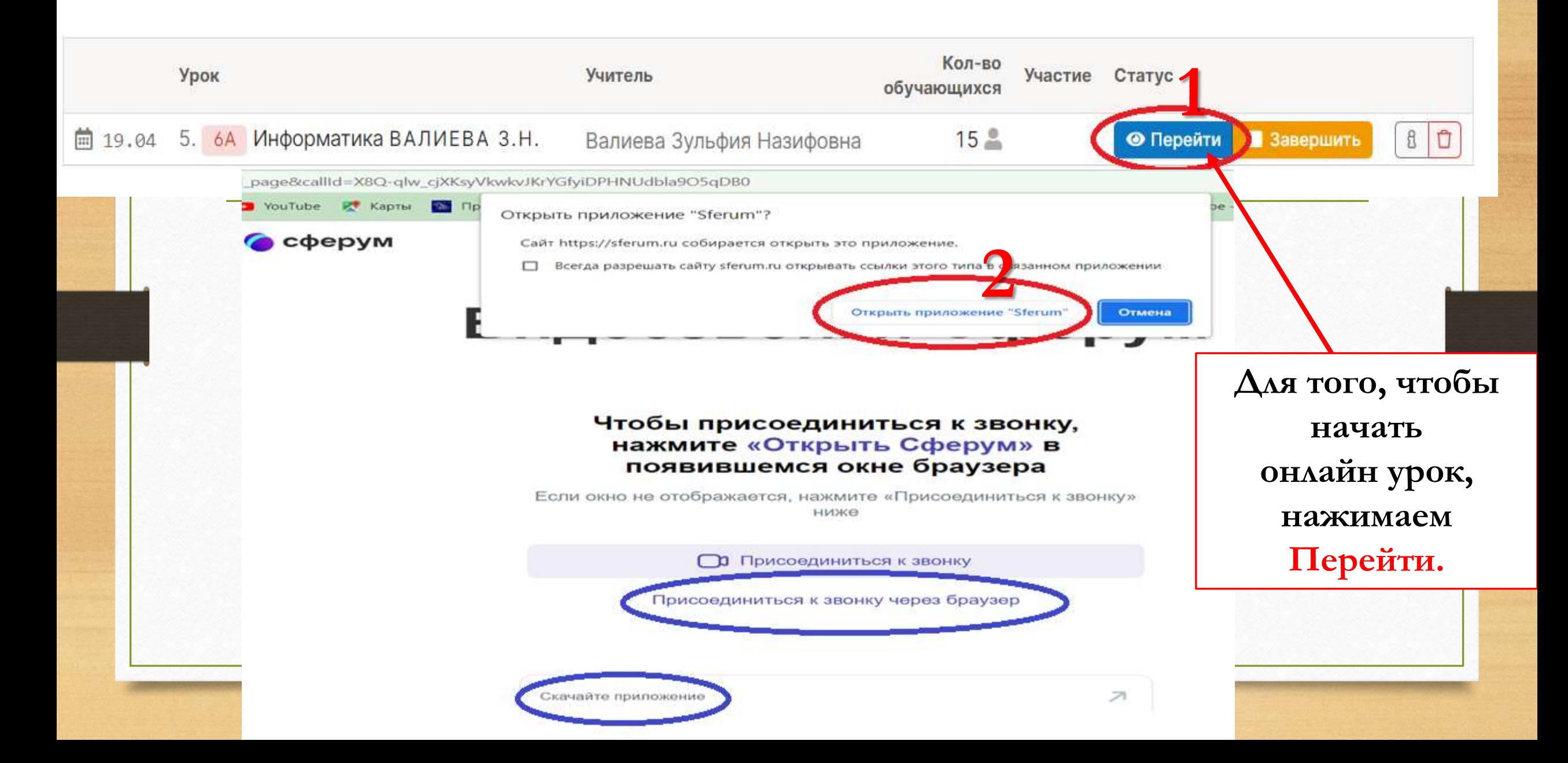

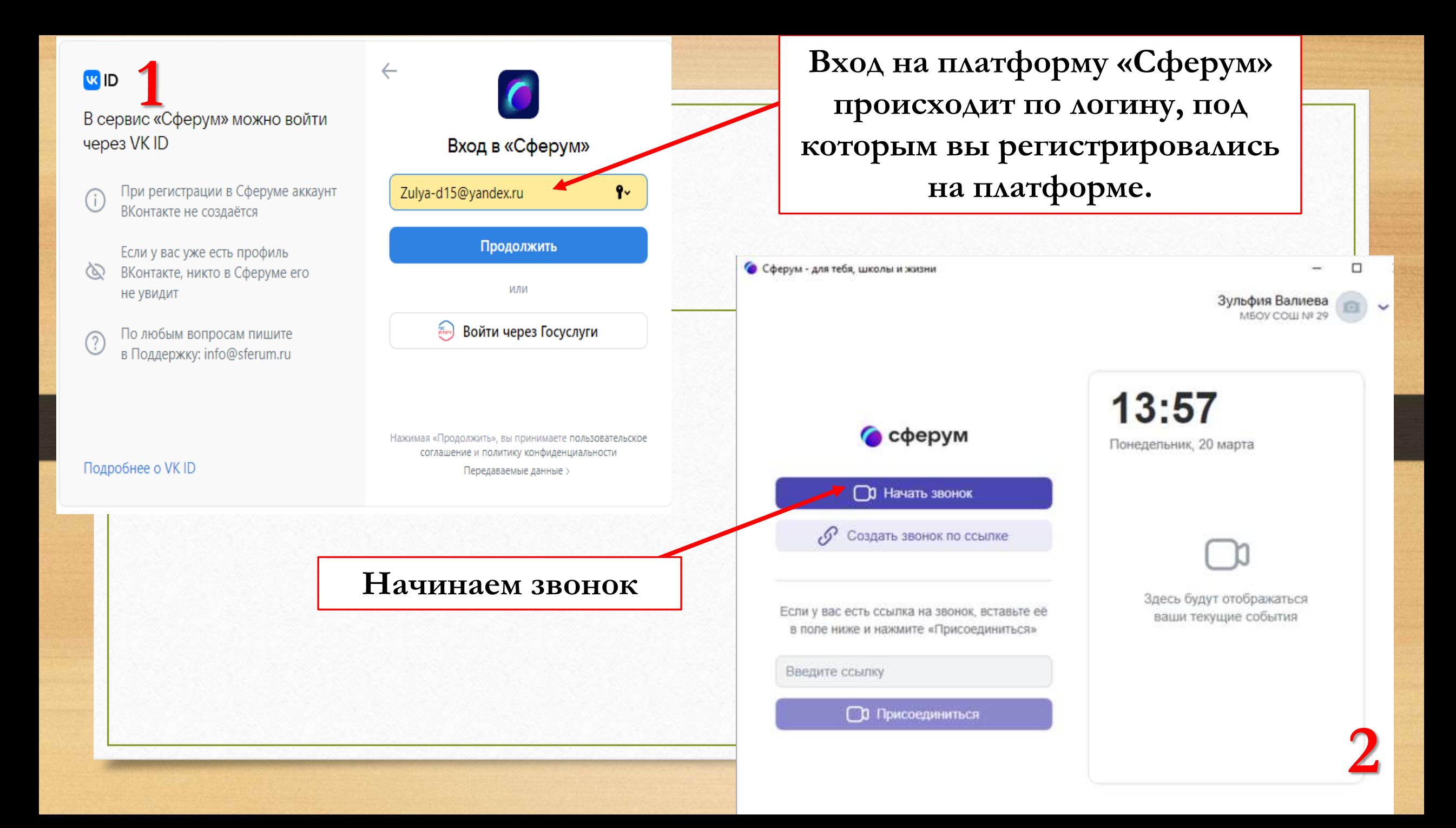

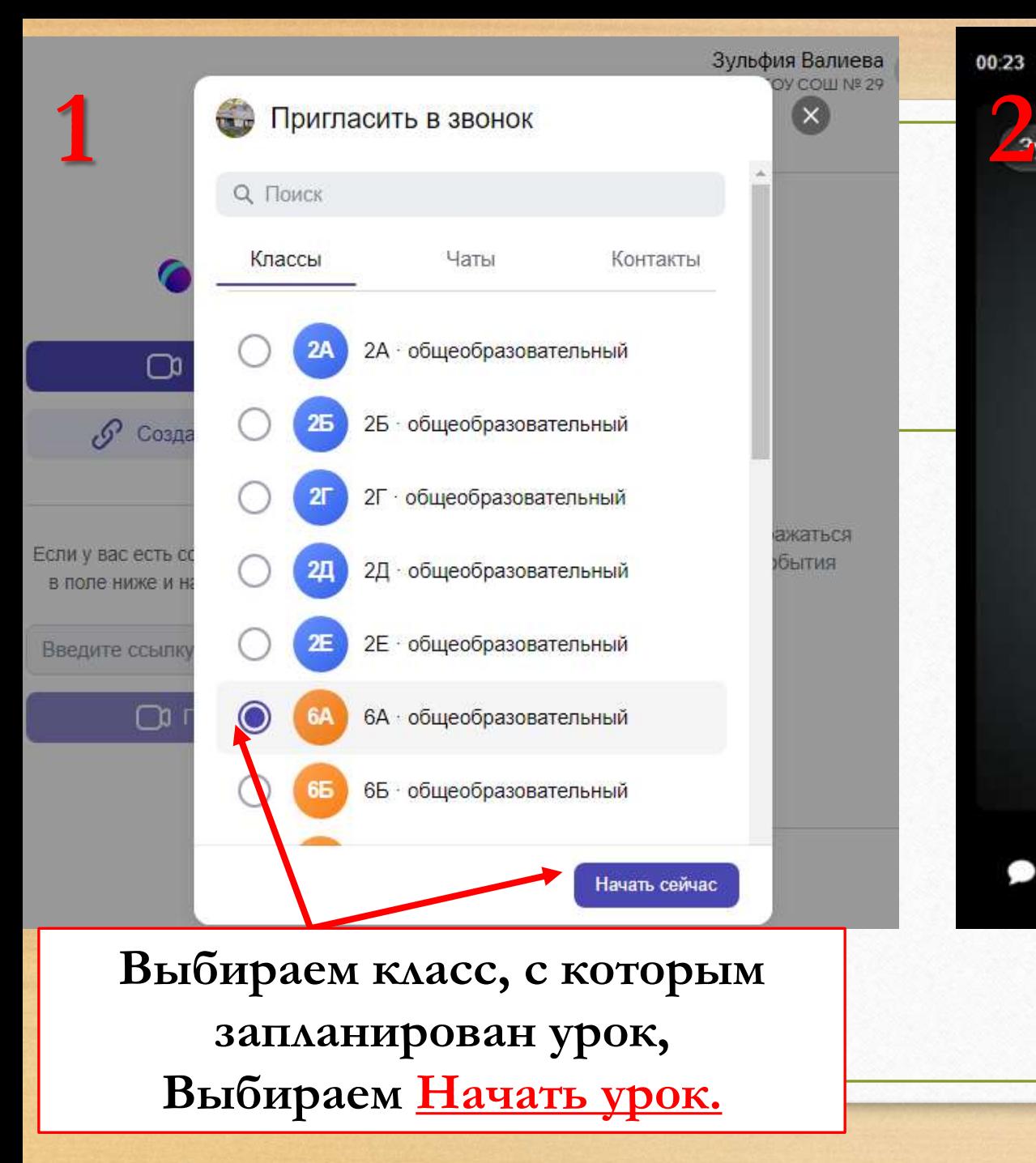

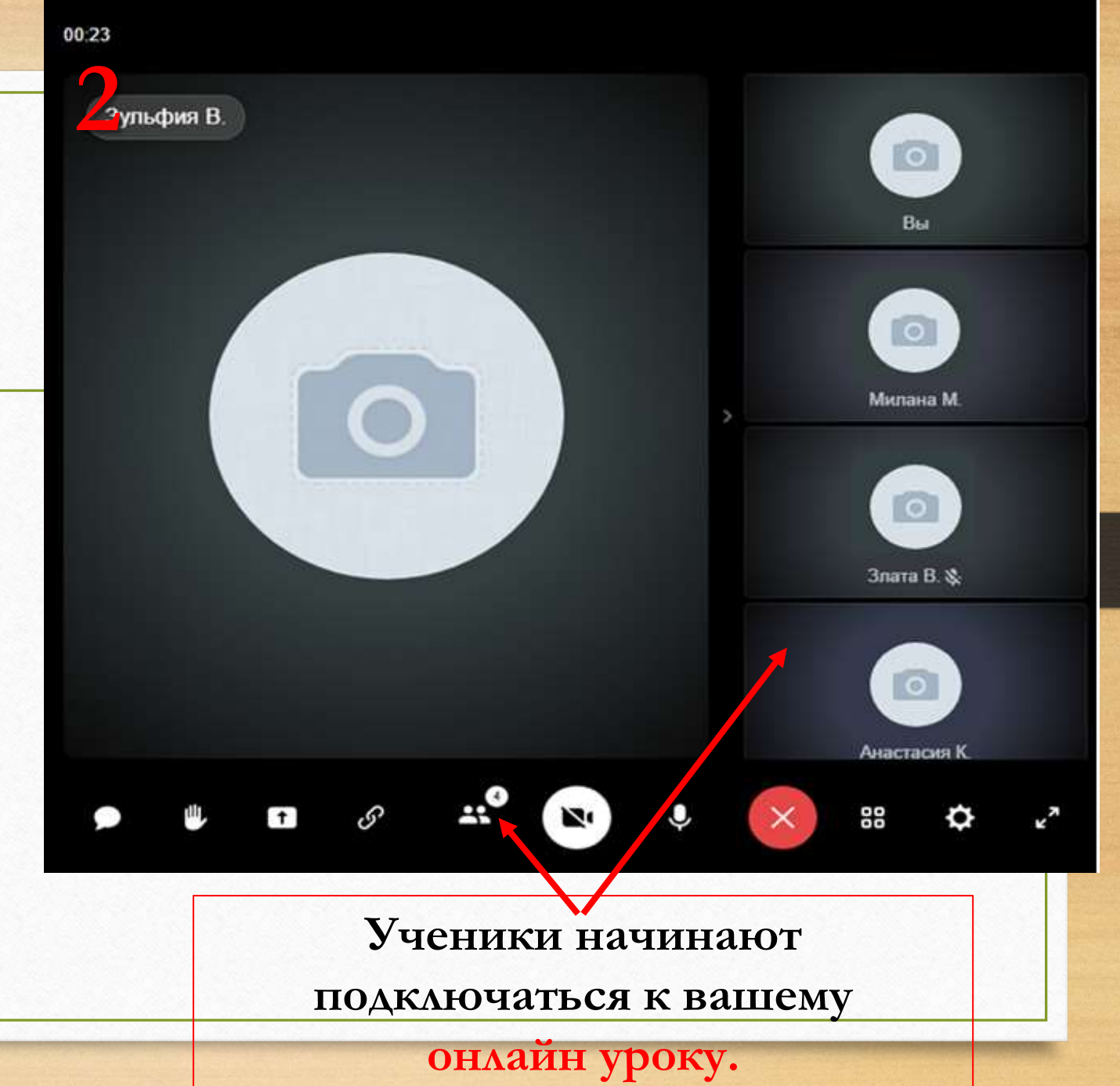

## **Интерфейс звонка имеет следующий вид:**

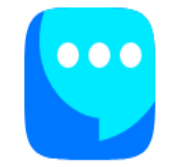

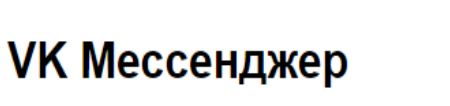

Используйте VK ID, чтобы начать общение

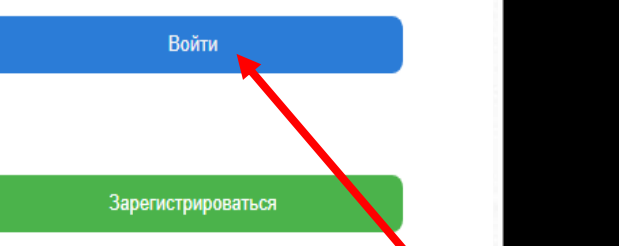

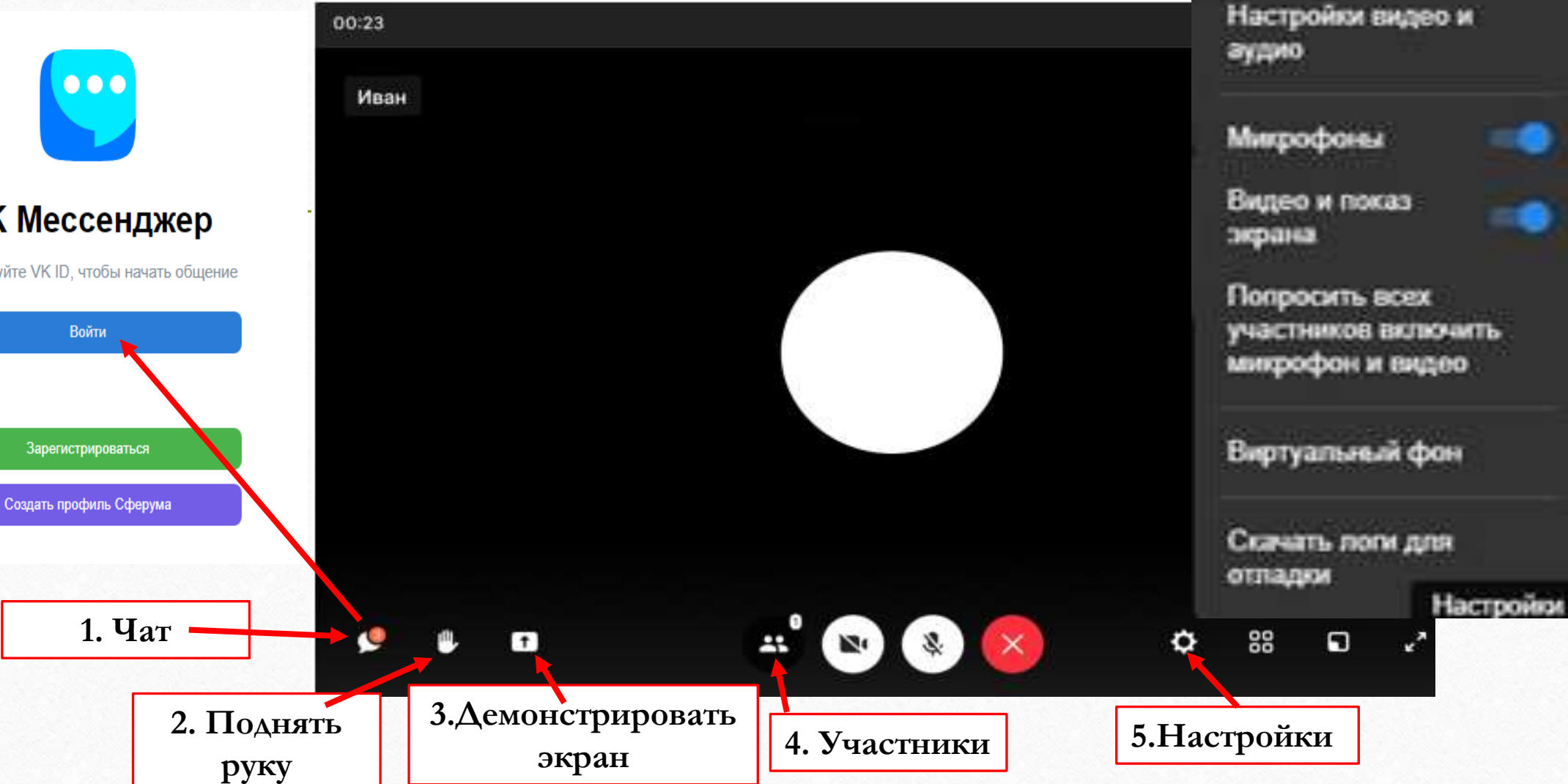

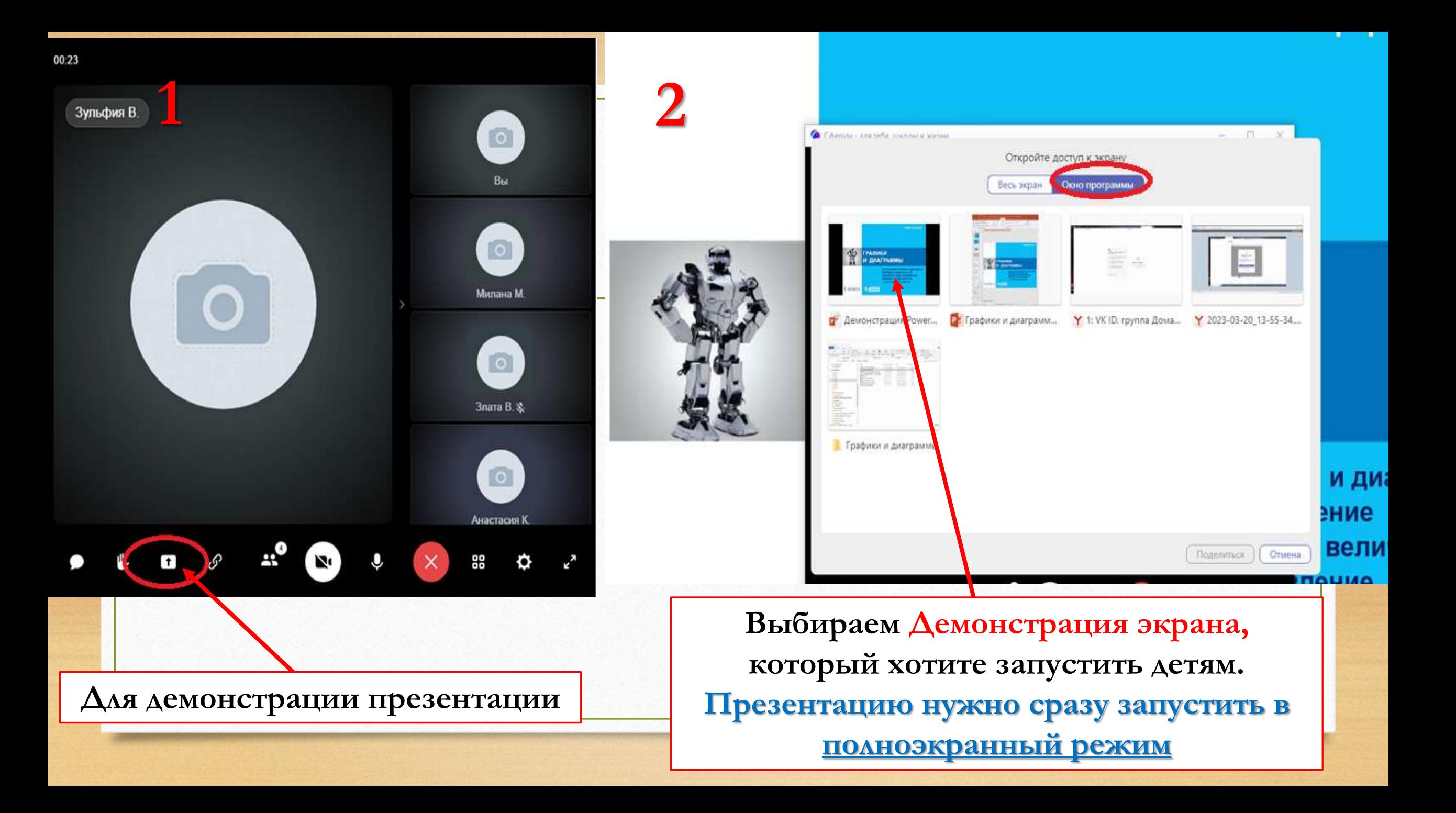

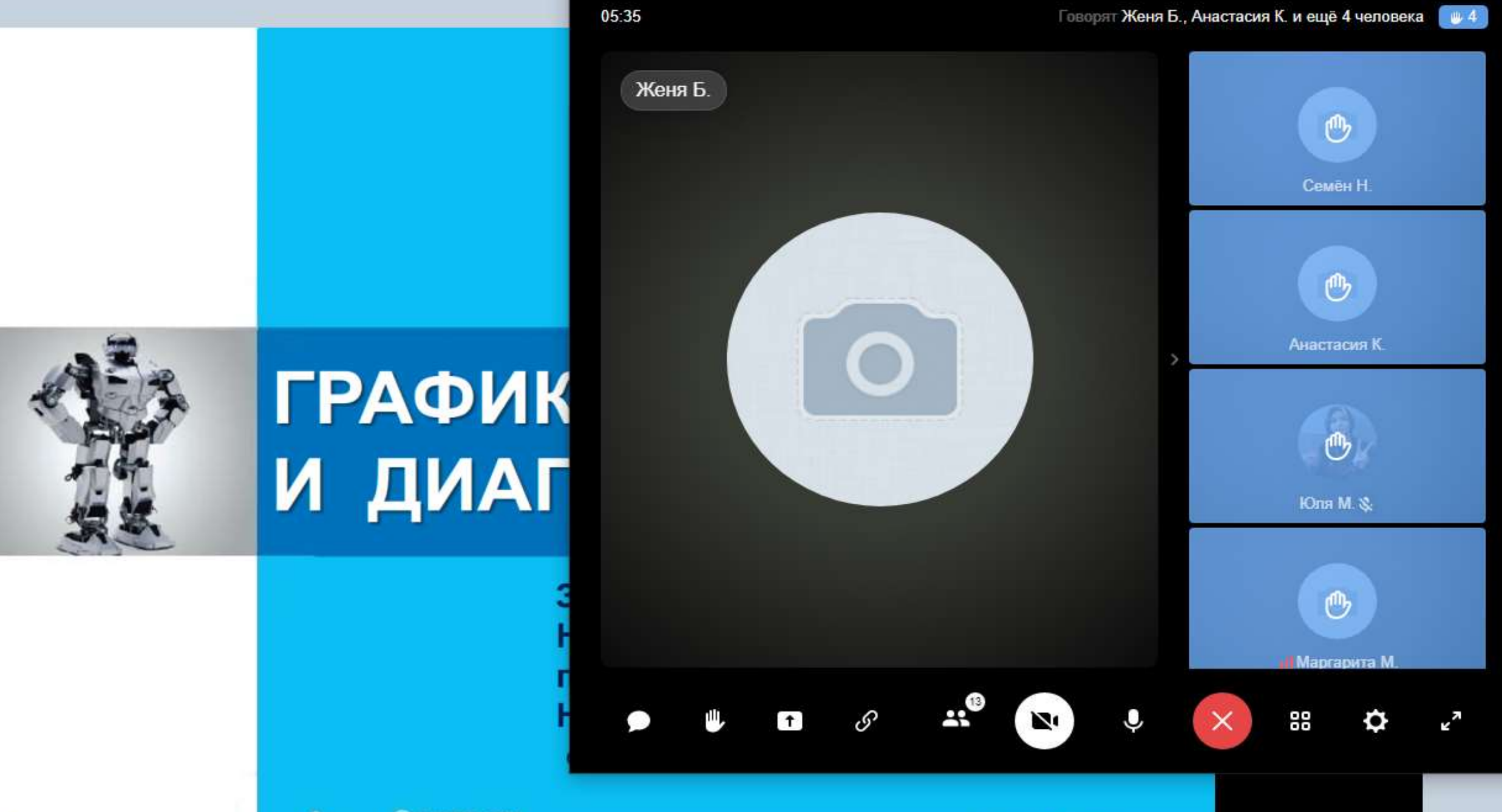

ЕИЗДАТЕЛЬСТВО класс іно

6

в раздел "Параметры".

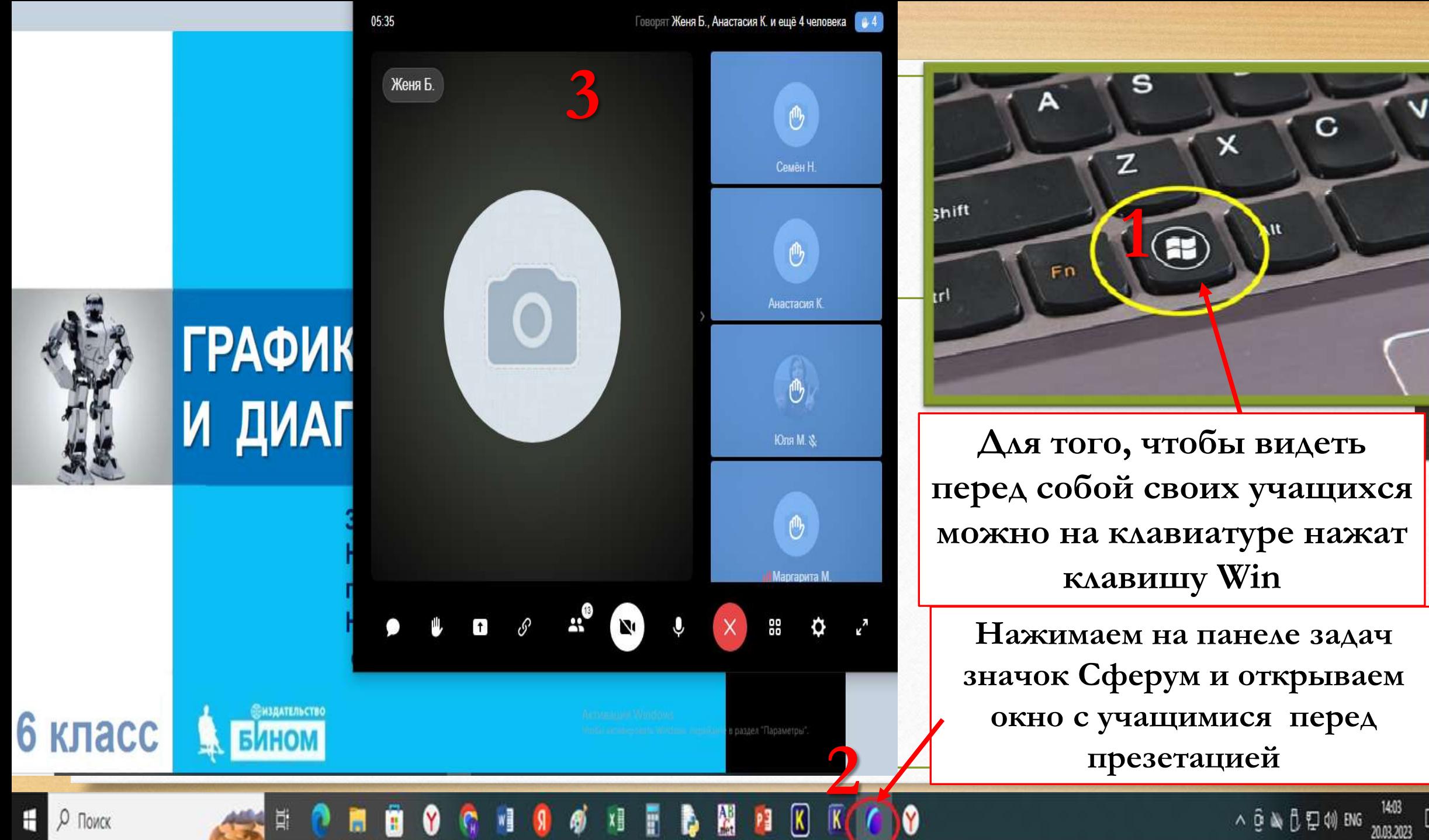

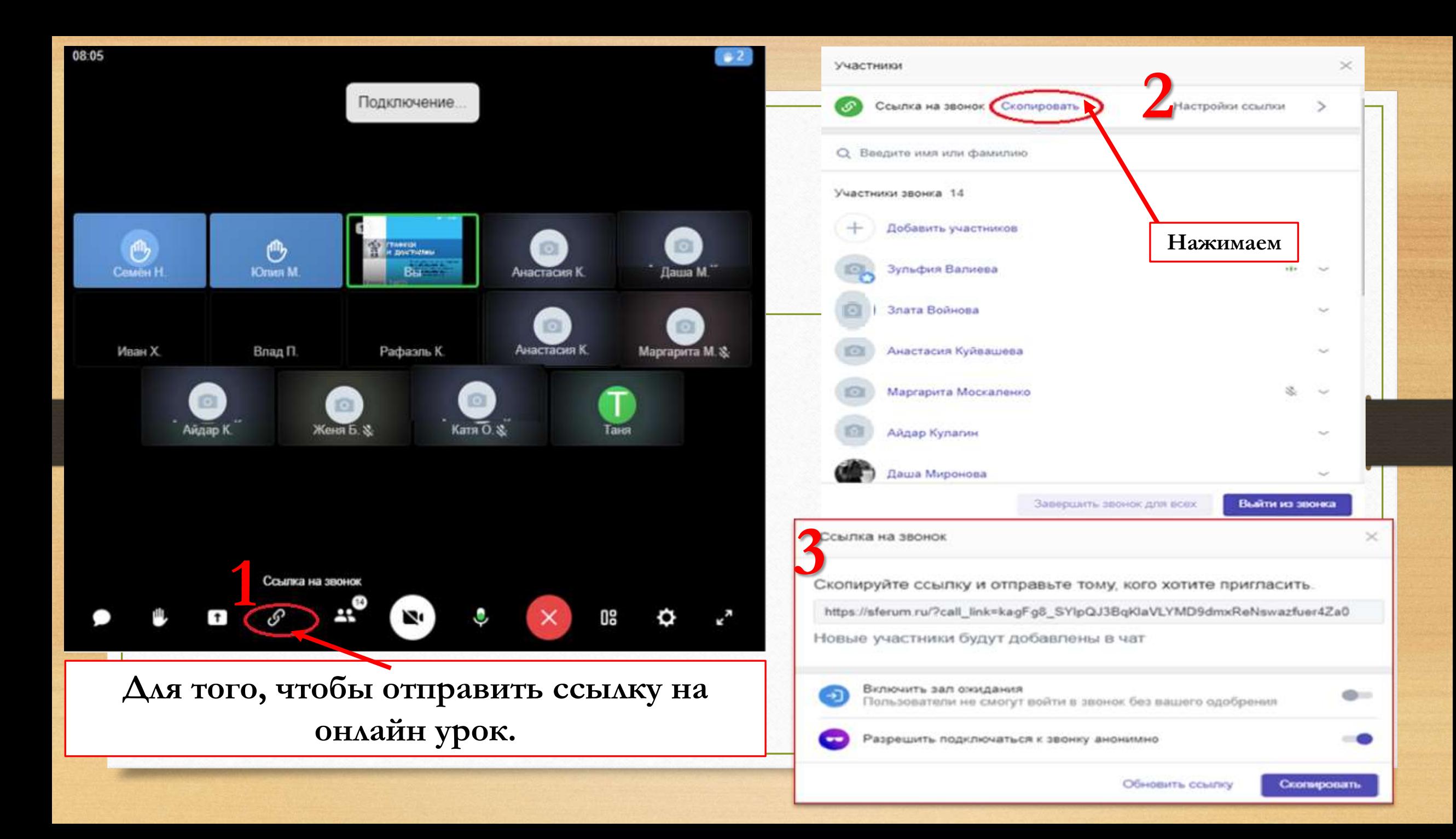

# **Преимущества платформы**

Стоит подчеркнуть, что "Сферум" – полностью отечественная разработка, причем полностью бесплатная для государства. Безвозмездный характер создания и поддержки функционирования платформы закреплен нормативно. Компании-разработчики, как отметил первый вице-президент ПАО "Ростелеком" **Владимир Кириенко**, считают разработку, запуск и поддержание работоспособности удобной и качественной, в том числе с точки зрения информационной безопасности, образовательной платформы за счет собственных средств своей социальной ответственностью и намерены и дальше придерживаться такого подхода. Доступ пользователей к платформе, разумеется, тоже бесплатный.

Кроме того, платформа представляет собой, действительно, многофункциональный сервис, так как объединяет в себе возможности социальных сетей, мессенджеров и специальных сервисов для видеозвонков. При этом она может использоваться на любом смартфоне, планшете, ноутбуке или персональном компьютере – приложения доступны для всех операционных систем Android, iOS, Windows, MacOS, Linux.

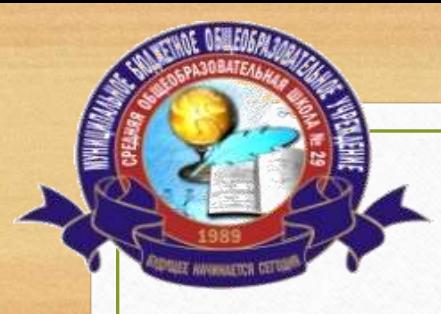

**МУНИЦИПАЛЬНОЕ БЮДЖЕТНОЕ ОБЩЕОБРАЗОВАТЕЛЬНОЕ УЧРЕЖДЕНИЕ СРЕДНЯЯ ОБЩЕОБРАЗОВАТЕЛЬНАЯ ШКОЛА №29**

### **CФЕРУМ - образование будущего в одной платформе**

## **Использование информационно-коммуникационной платформы «Сферум» в работе педагога.**

**Учитель английского языка и информатики Валиева Зульфия Назифовна**